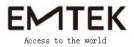

## **Set UP Photo**

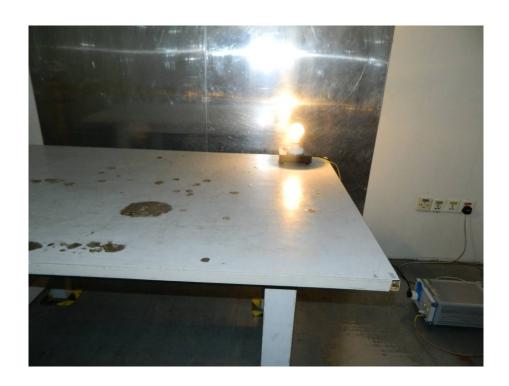

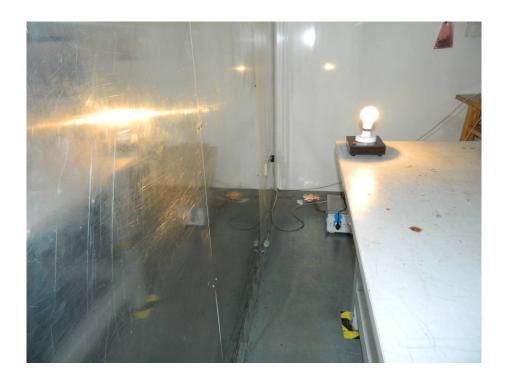

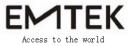

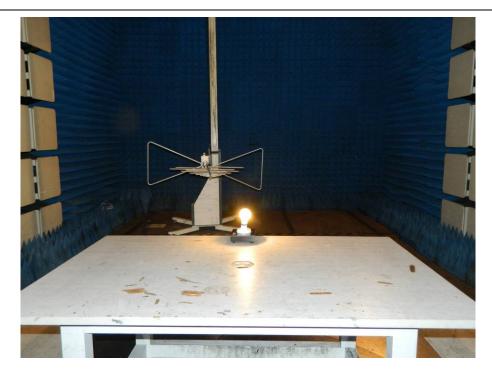

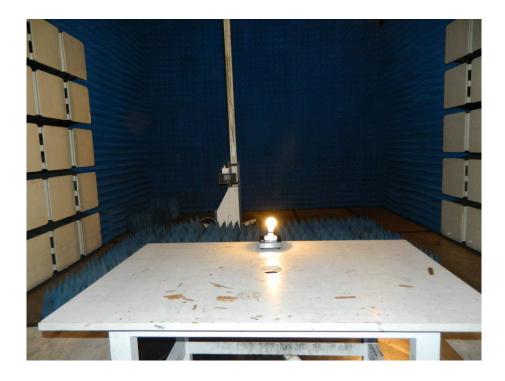

## Shenzhen EMTEK Co.,Ltd.

Building 69, Majialong Industry Zone, Nanshan District, Shenzhen, Guangdong, China www.emtek.com.cn Tel: +86-755-2695 4280 Fax: +86-755-2695 4282

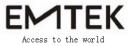

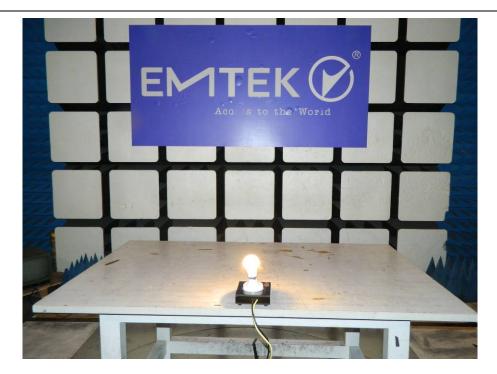